# Theoretical Material Science: Electronic Structure Theory at the Computer

Prepared by Somayeh Nafchi, Mohsen Yarmohammadi, Niklas Menzel, and Christian Carbogno Based on an exercise by Björn Bieniek, Volker Blum, Viktor Atalla, Oliver Hofmann, Sergey Levchenko Berlin, May 2017

### Some rules on expected documentation from this exercise.

The computational exercises are intended as "hands-on" experience with actual, numerical electronic structure theory. Our main goal is to fill some of the basic concepts with life for real systems.

If you are fast, you may finish the exercise below in the actual exercise class. If not, we ask you to try finish as much as you can, and then come back at another point, follow the script, and finish the exercise.

You can do the actual computations and hand in your solutions to the exercise in pairs of two. What is expected is a record of the basic data that we ask for (e.g., in table form), rough answers to the questions asked (answers can be short, but should be there, and should indicate that you understood the meaning of your data), and plots, where required. You can just qualitatively draw the plots by hand in your homework or print them on paper or screenshot them and then hand-in your homework electronically via email as PDF.

Please hand in all your solutions as usual at the beginning of the exercise in the following week.

# Contents

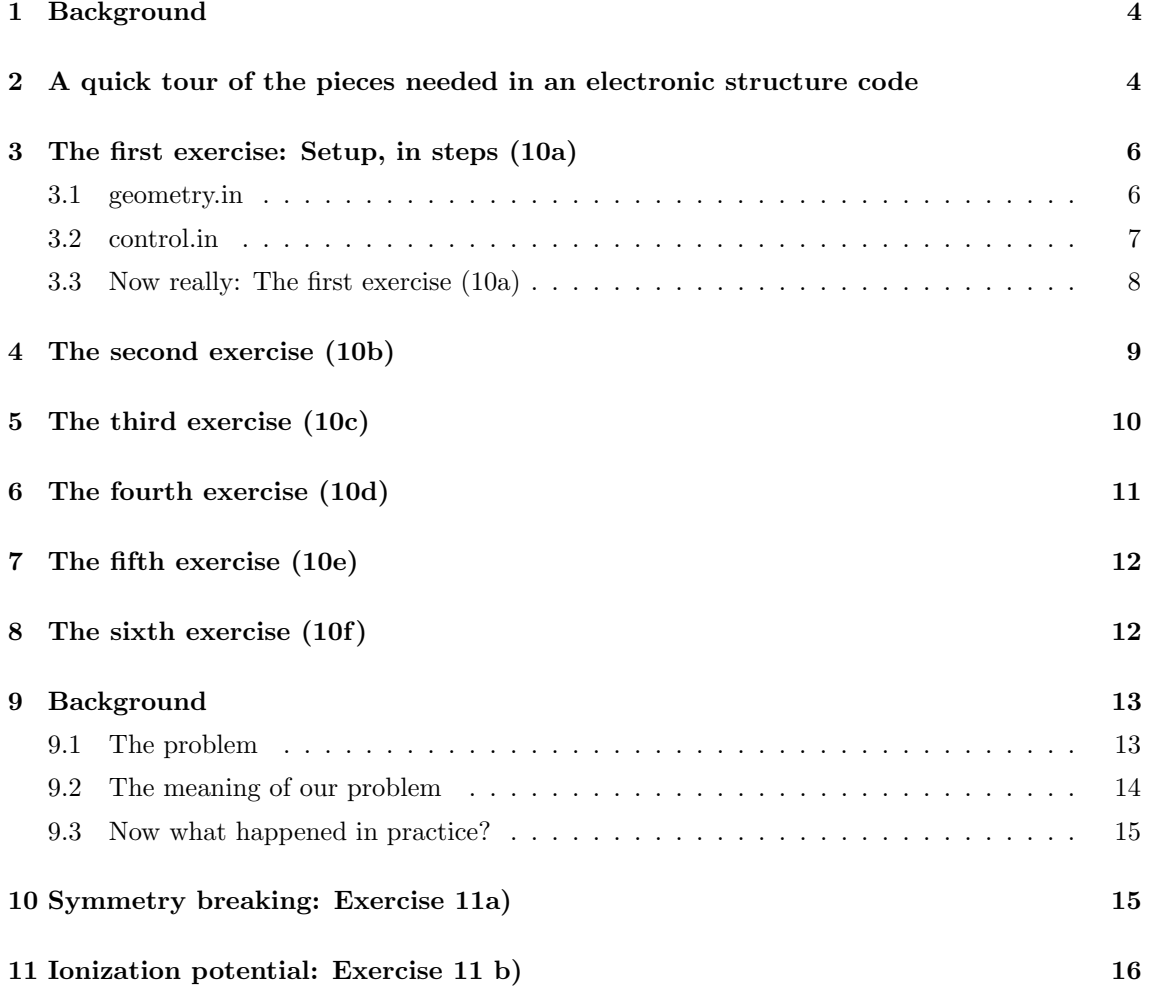

### 1 Background

With Hartree-Fock theory and methods based on it, as well as with density-functional theory (DFT), we have theoretical methods that provide much insight into the many-particle problem. In addition, they allow us to make actual predictions for real materials at the computer. This achievement is no small feat—electronic structure theory is "big business" today in academic and industrial materials science. The numbers of citations to the papers describing the most successful basic approximations testify to their popularity (in several cases, well above 10,000 or even 30,000).

While pure Hartree-Fock theory is mostly used as a starting point for other methods today, DFT is used in practice in many flavors. In the present exercise, we focus only on the simplest one, the local-density approximation (LDA). The basic framework is given by the Hartree-Fock- and Kohn-Sham-equations:

HF-equation:

$$
\left[ -\frac{\hbar^2}{2m} \nabla^2 + v_{ext}(\mathbf{r}) + v_H(\mathbf{r}) \right] \varphi_m(\mathbf{r}) - 2 \frac{e^2}{4\pi\epsilon_0} \sum_{n}^{N} \int \mathrm{d}\mathbf{r}' \frac{\varphi_n^*(\mathbf{r}') \varphi_m^*(\mathbf{r}') \varphi_n(\mathbf{r})}{|\mathbf{r} - \mathbf{r}'|} \varphi_m(\mathbf{r}) = \epsilon_m \varphi_m(\mathbf{r}) \tag{1}
$$

KS-equation: 
$$
\left[ -\frac{\hbar^2}{2m} \nabla^2 + v_{ext}(\mathbf{r}) + v_H(\mathbf{r}) + v_{xc}(\mathbf{r}) \right] \varphi_m(\mathbf{r}) = \epsilon_m \varphi_m(\mathbf{r})
$$
(2)

We could attempt to solve these equations on our own, e.g., by writing a computer code. For a general-purpose solution (different types of atoms in different places, non-periodic or periodic boundary conditions, convergence of all numerical approximations), however, this would be a lot of work. The code we will be using today is one of many possible general-purpose electronic structure codes available today, and happens to be developed in Berlin, Durham (Duke University), Munich (TUM), and many other places: the "Fritz Haber Institute ab initio molecular simulations" (FHI-aims) package. As a whole, this code is significantly more powerful than what is needed in the exercise today. Yet, it is a "living" piece of code. Although it is big, adjustments to the source code for specific tasks are frequent, and ongoing. You are welcome to ask for the source or even modify it if you are interested. However, please do not pass it on.

## 2 A quick tour of the pieces needed in an electronic structure code

Solving the original real-space equations above by brute force on a grid is, however, not practical either. Instead, most electronic structure codes today make specific numerical choices that are also reflected in the input files which we will edit further below. These choises are:

#### Basis set:

Instead of writing the orbitals  $\varphi_m$  directly on a three-dimensional grid, it is advantageous to use an expansion in terms of a quantum-mechanical basis set  $\{\chi(\mathbf{r})\}$ —a set of functions of a given shape that is "complete enough" to represent the orbitals, density etc, accurately. We expand:

$$
\varphi_m(\mathbf{r}) = \sum_j c_{mj} \chi_j(\mathbf{r}) \tag{3}
$$

There are many possible choices for the shape of the set  $\{\chi(\mathbf{r})\}$ : Gaussian-type functions, so-called "Slater-type orbitals", plane waves, more complex (and more accurate) combined objects known as "augmented plane waves", even grid-based functions. In FHI-aims, we use atom-centered functions of the following general shape:

$$
\chi(\mathbf{r}) = \frac{u(r)}{r} Y_{l,m}(\theta, \phi)
$$
\n(4)

For each basis function, we thus need to specify  $l$  (all allowed m are included implicitly), and the shape of the radial function  $u(r)$ , which could be "any shape"  $(u(r))$  are numerically tabulated

functions). For the first exercise, we will not be concerned so much with the detailed choice of this shape. Adequate sets of basis functions are provided, and our primary task will be to let FHI-aims know (via an input file) which of these sets we would like to use.

Nonetheless: Next to the exchange-correlation treatment itself, the choice of a basis set can constitute the primary approximation in a practical calculation. For sure, the exact choice of basis functions is very closely related to the accuracy and efficiency that can be reached in a given code.

#### Numerical integration:

For a general single-particle equation

$$
\hat{h}\varphi_m(\mathbf{r}) = \epsilon_m \varphi_m(\mathbf{r}) \quad , \tag{5}
$$

we can insert the basis-set expansion of  $\varphi_m(\mathbf{r})$  above, and then additionally integrate both sides from the left with  $\int d^3{\bf r}\chi_i({\bf r}\cdot[...]$ . We obtain:

$$
\sum_{j} h_{ij} c_{mj} = \sum_{j} \epsilon_m s_{ij} c_{mj} \quad , \tag{6}
$$

where

$$
h_{ij} = \langle \chi_i | \hat{h} | \chi_j \rangle \tag{7}
$$

$$
s_{ij} = \langle \chi_i | \chi_j \rangle. \tag{8}
$$

 $h_{ij}$  and  $s_{ij}$  are known as the Hamiltonian and overlap *matrices*, respectively. Our goal is still to find  $\varphi_m(\mathbf{r})$  and  $\epsilon_m$ , but the problem is now reduced to one of finite-dimensional linear algebra. In practice, it is obviously necessary to perform the numerical integrals  $\int d^3\mathbf{r}$ [...] for  $h_{ij}$  and  $s_{ij}$ , but the details will not concern us today. Just do not be surprised if you encounter specifications for numerical integration grids somewhere in the input file.

#### Generalized eigenvalue problem:

Equation (6) is known as a generalized eigenvalue problem and can be solved by standard linear algebra (e.g., the Lapack library or parallel versions thereof).

#### Hartree potential:

In all cases,  $\hat{h}$  contains the so-called Hartree of electrostatic potential of the density n. Finding the Hartree potential is an exercise in solving Poisson's equation, which we shall also not revisit here. We only mention that FHI-aims uses a decomposition of the Hartree potential in atom-centered multipole components, very much like what is taught in classical electrodynamics. Do not be surprised if you encounter the maximum expansion order  $l_{\text{hartree}}$ , in the input files.

### Self-consistency:

This is perhaps the biggest technical part of any computation: We have all the pieces to compute  $\{\varphi_m\}$  and  $\hat{h}$ , but  $\hat{h}$  depends on  $\{\varphi_m\}$ , and  $\{\varphi_m\}$  depend on  $\hat{h}$ .

With some mathematical training, we recognize that this setting actually defines a non-linear search problem, with stationary points where a given h defines a solution  $\{\varphi_m\}$  which, in turn, yields  $\hat{h}$ . We need to find such a stationary point ("self-consistent solution"). In general, there could be more than one, or even a divergent solution, depending on where we start our search. In practice, one successful strategy is to iterate to convergence:

- 1. Start with an initial guess for  $\{\varphi_i\}$  (we could just as well start with a guess for  $n(\mathbf{r})$ )
- 2. Calculate  $n(\mathbf{r})$ , perhaps  $n(\mathbf{r}, \mathbf{r}')$ , and the Hartree-Fock or Kohn-Sham potentials and their matrix elements
- 3. Solve the HF / KS equations to obtain a new set of  $\{\varphi_m\}$

4. Check for convergence. Normally, we compare the density from one iteration to the next, the sum of single-particle eigenvalues from one iteration to the next, and the total energy from one iteration to the next. If all three change only below a given set of tolerances, the calculation is considered converged. If one or more of them change more than a given tolerance, we go back to the second step and repeat the cycle.

## 3 The first exercise: Setup, in steps (10a)

To get comfortable with the code, we will perform the first exercise in simple steps, explaining what is needed as we go along. The text of this exercise (8a on the exercise sheet) is:

8a Using a so-called "minimal basis" (only one basis function, valid for hydrogen), perform a self-consistent Hartree-Fock calculation for the Hydrogen atom. What are the single-particle energies and total energies? How close are they to the result that you expect? What could be the origin of the difference?

In other words, we need to learn how to tell the code:

- that we are dealing with a Hydrogen atom
- what a "minimal basis" is (what is that, anyway?? We will see in a moment ...)
- that we are interested in results for the Hartree-Fock method

and how to run the code in practice, and how to read the output that the code produces.

If you are interested to learn more, there is also a manual "/home/theory/fhi-aims.160328 3/FHIaims.pdf" to be found on the computers in the PC pool. However, you should not need the manual for this exercise. All the details relevant here are explained below.

The basic protocol is simple:

- Run each calculation in its own directory
- There are only two input files, to be edited as ASCII text control.in geometry.in
- Run the calculation in its directory, at the command line aims | tee H.out

At the computer, open a terminal window.

First, create a working directory and change into that directory (using the 'mkdir' and 'cd' commands). The 'ls -l' command will produce a file listing of that directory (hopefully, it is empty).

We next create the input files, using a text editor ('gedit', 'vi', an editor from the menu, or whatever you are comfortable with).

### 3.1 geometry.in

The geometry.in file contains all information concerning the atomic structure of the system. This includes the nuclear coordinates, which are specified by the keyword atom, followed by cartesian coordinates (in units of  $\AA$ ) and the descriptor of the species. For example, the input

atom 0.0 0.0 0.0 H

specifies a single hydrogen atom at the origin.

### 3.2 control.in

This file contains all other settings for the calculation. In particular, it specifies the physical and technical settings for the equations to be solved. A minimal example, which can be used as a template during the exercise, would be

xc hf charge 0 spin collinear default\_initial\_moment hund

sc\_accuracy\_eev 1E-2 sc accuracy rho 1E-4 sc accuracy etot 1E-5 sc iter limit 300

 $\bullet$  xc

This keyword sets the method to be used. Here, it is set to hf, which requests a Hartree-Fock calculation.

#### • charge

Set the total charge of the system in units of  $|e|$ . For a neutral system, this is zero.

• spin

This keyword governs the spin treatment. It can be set to none, which requests a spinrestricted (unpolarized) calculation, or to collinear, which requests a spin-unrestricted (polarized) calculation.

#### • default initial moment hund

Sets the initial spin of the atoms. The value "hund" requests an initial moment taken from the aufbau principle. Only necessary for spin collinear calculations.

The other lines set the convergence criteria of the self-consistent cycle regarding the change of the density (sc accuracy rho), the sum of eigenvalues ( sc accuracy eev), and the total energy (sc accuracy etot) between two consecutive cycles. For the energies, the units are 'eV'.

The remaining block of control.in defines all computational parameters associated with the elements (species) – most importantly the basis set. Each element listed in the geometry.in must also be listed in control.in. The order is not important.

FHI-aims provides pre-defined settings as a starting point for all species. Defaults are provided for three different levels of accuracy, light, tight, and really tight.

These settings actually specify a number of technical settings for each element that we want users to know about. Therefore, we do not hide them in the code itself, but rather require them to be part of the input file control.in. Such settings include integration grids, the expansion order of the Hartree potential, or the actual basis set. For the purposes of this exercise, as well as for many other purposes, you will only have to manipulate a small part of these settings. Thus, the standard practice is to predefine working settings that you can simply copy into control.in. They work, and you will only have to change what is specifically used in this exercise.

These "species default" files can be found in the directory /home/theory/fhi-aims.160328 3/species defaults and should be copied and pasted into control.in, e.g. via the command

> cat /home/theory/fhi-aims.160328 3/species defaults/tight/01 H defaults >> control.in

The basis functions associated with a given species are also tabulated at the end of these default settings:

```
# "First tier" - improvements: -1014.90 meV to -62.69 meV
   hydro 2 s 2.1
   hydro 2 p 3.5
# "Second tier" - improvements: -12.89 meV to -1.83 meV
   hydro 1 s 0.85
   hydro 2 p 3.7
   hydro 2 s 1.2
   hydro 3 d 7
# "Third tier" - improvements: -0.25 meV to -0.12 meV
# hydro 4 f 11.2
# hydro 3 p 4.8
# hydro 4 d 9
# hydro 3 s 3.2
```
Strictly speaking, each line above defines a single radial function  $u(r)$  with given main quantum number  $n$  and angular momentum quantum number  $l$ . The code then automatically adds the full set of possible basis functions  $u(r)/rY_{lm}(\theta, \phi)$ , i.e., the functions for all  $m=-l, \ldots, +l$ . In the case given above, all listed basis functions are derived from Hydrogen-like central potentials  $-Z/r$ , where the last number given corresponds to the effective nuclear charge  $Z$  used in the generation of  $u(r)$ .

Lines that begin with a ' $\#$ ' symbol are commented out and will be ignored. Additional basis functions can be included in the calculation by uncommenting the corresponding lines. The basis functions are classified in "tiers" (which means "levels"). Systematically improved calculations can be performed by enabling additional tiers.

Note that, in addition to the list above, FHI-aims also includes the radial function of the non-spinpolarized, spherically symmetric free atom itself, and based on density functional theory, not Hartree-Fock. We will be using these functions as the "minimal basis" set below.

The basis functions of the free atom are taken only for the occupied levels. They are therefore also called the "minimal basis", as the eigenstates of the free atom can not be correctly represented with fewer basis functions than the minimal basis. In the case of Hydrogen, there is only one radial function of 1s character in the minimal basis.

A calculation based only on the minimal basis can be set up by commenting out all tiers. In the example above, this would mean that all the uncommented lines in the "first tier" and "second tier" need to be commented out as well.

### 3.3 Now really: The first exercise (10a)

Exercise 1 (The hydrogen atom). We first focus on the simplest atom, where the exact solution (of Schrödinger's Equation) is known.

- 1. Generate a simple geometry.in file by hand, which contains only a single hydrogen atom.
- 2. Generate a simple control.in file by hand. Request a calculation of an uncharged, spinpolarized hydrogen atom using Hartree-Fock as the exchange-correlation method (see boxes above).

Additionally, don't forget to set convergence criteria for the SCF cycle, also given above. Finally, paste the "tight" species data of H into the control.in file, e.g. via the command > cat /home/theory/fhi-aims.160328 3/species defaults/tight/01 H default >> control.in Again, as we are aiming for a minimal basis calculation, comment out the basis functions of the "first tier" and "second tier" as well.

Now, run FHI-aims:

> aims | tee H.out

The "tee" command is a command that will have your output printed on the screen before you, in addition to saving it in a file called 'H.out' in the example above.

When done, open the output file. If you find the line "Have a nice day" at the end, then your calculation is converged.

The output file of FHI-aims contains a lot of information. Basically, it is a chronicle of the preparatory steps, the initialization of the self-consistency cycle, and of each iteration of the selfconsistency cycle up to convergence.

We are interested in the total energy and eigenvalues at convergence. The final values are printed during the last self-consistency iteration. Thus, in the output file, find the last blocks of this form:

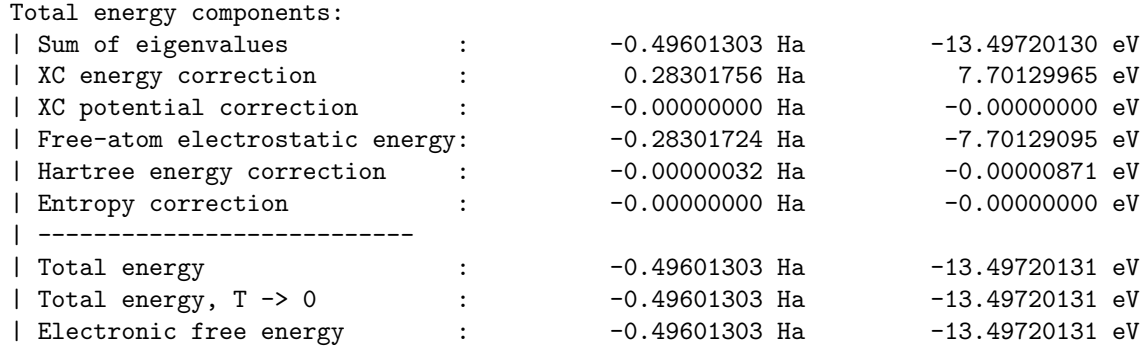

Writing Kohn-Sham eigenvalues.

Spin-up eigenvalues:

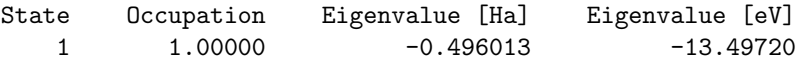

Spin-down eigenvalues:

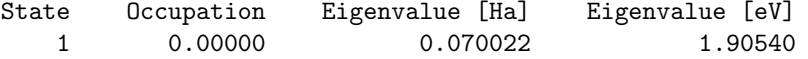

Again, look at the total energy (the line labelled simply "Total energy"!) and eigenvalues. How close are they to the result that you expect? What could be the origin of the difference?

## 4 The second exercise (10b)

You are now an expert in first-principles calculations with FHI-aims. The next step is to vary the exchange-correlation treatment, leaving all other settings constant.

We are aiming for the local density approximation (LDA) to Kohn-Sham DFT. While this is (in principle) a unique functional, in practice there exist several different parametrizations. In your control.in file, change the following line to read:

xc pw-lda

This change will invoke the local density approximation to the exchange functional as first given by Slater, and additionally the correlation energy of the electron gas in a parametrization published by Perdew and Wang in 1991.

After running the calculation, evidently the resulting values are different (the below output). Did you expect this change? Can you rationalize it?

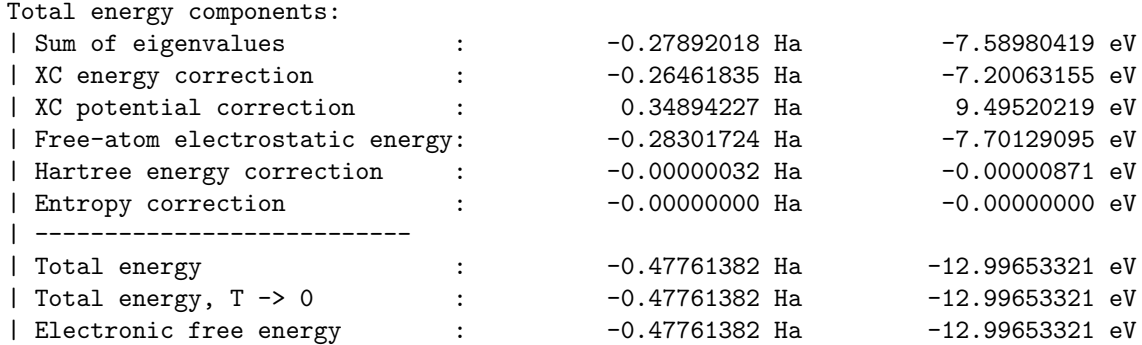

Writing Kohn-Sham eigenvalues.

Spin-up eigenvalues:

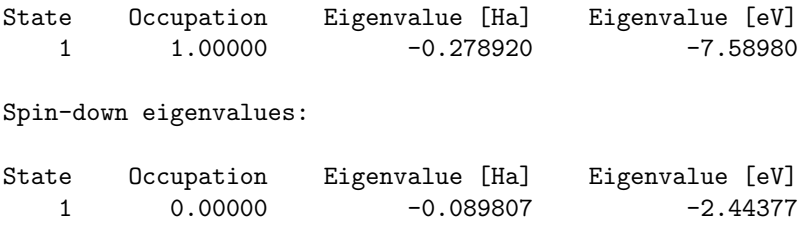

## 5 The third exercise (10c)

In this exercise, we basically repeat the calculations for Hartree-Fock and for the LDA. This time, however, we vary the number of basis functions in order to check for basis set convergence. Use the following sets of basis functions:

- The "minimal" basis
- Add the basis functions of the "first tier"
- Add the basis functions of the "second tier"
- Add the basis functions of the "third tier"

Do you observe "convergence"? If so, what converges? Is the variational principle fulfilled? Between LDA and Hartree-Fock, can you identify the "classic" effects of self-interaction?

In general, LDA should not be very good for the H atom. This is, of course, not unexpected (it's the worst case for LDA). In solid state physics, the LDA had a much better track record from the outset, in fact being the first viable method to treat metals with reasonable accuracy. In quantum chemistry, though, the "failures" of LDA especially (but not only) for poster-child systems like the H atom were viewed with much skepticism, and the true breakthrough of DFT in chemistry did not happen until improved functionals became available.

## 6 The fourth exercise (10d)

In this exercise, we will examine the total electron density of the Hydrogen atom. We do this using viewing program for three-dimensional arrays ( $n$  is a function of x, y, and z) and a de facto standard format to output such quantities in molecular science, the "cube" format.

Only perform this and the following exercises for a single basis set, including all basis functions up to "tier 2".

To obtain the electron density in the "cube" format, add

```
output cube total density
cube filename total density uncharged.cube
```
to the control.in file. By default, FHI-aims will figure out the region to plot into the cube files by itself.

Run the calculation and look at the output. Visualize the density with the jmol molecular visualization program.

In jmol, you will have to open the "Console" from the "File" menu. Once you have this console, you can use typed commands to specify which isosurface of the density you would like to see.

Once you have opened "jmol" and the "Console", type:

load "total\_density\_uncharged.cube"

Now we still have to tell jmol which "isosurface" of the electron density we would like to see. For example:

isosurface cutoff 0.1 "total\_density\_uncharged.cube"

You can play with the cutoff criterion to see how far the density extends away from the atom. To undo a given isosurface before creating the next one, type

isosurface delete

"jmol" is a much more powerful utility than this, but for the moment, that's all you'll need to know.

Do the calculations with Hartree-Fock and LDA.

Only if you want to play – as an optional check – you are also free to choose the cube region yourself by adding the following lines to control.in after the output cube keyword: The line

cube origin  $x y z$ 

allows to determine the center of the space to be plotted, with x y z being its cartesian coordinates in Å. The edges of the cube file can be configured using the syntax

cube edge  $n$  dx dy dz,

where n indicates the number of steps of a particular edge (voxel), and dx, dy, dz indicate the length of each individual step in x, y, and z direction, respectively. Note that each cube file, being a 3D-object, requires 3 edges to be completely defined. E.g., a complete definition of a cube file could look like

output cube total density cube filename total density.cube cube origin 0 0 0

cube edge 100 0.1 0.0 0.0 cube edge 150 0.0 0.1 0.0 cube edge 50 0.0 0.0 0.1

## 7 The fifth exercise (10e)

For a spherical atom, we have an even simpler way to visualize where the majority of the electron density is: A simple one-dimensional plot of the integrated density at each distance from the nucleus,  $4\pi r^2 n(r)$ . The steps are as follows:

We manipulate the output format of the cube file to only write  $n(r)$  for a line points along the x axis, yet with an extremely dense grid. We can accomplish this task by adding the following lines to the control.in file of the previous task:

```
output cube total density
cube filename total_density_x.cube
cube origin 0 0 0
cube edge 9999 0.00105835442 0.0 0.0
cube edge 1 0.0 0.1 0.0
cube edge 1 0.0 0.0 0.1
```
If you are wondering about the strange number above: These are 0.002 Bohr radii (atomic units), written down in  $\AA$  units. The cube file format (which we did not invent) uses atomic units internally, and this choice will prevent roundoff errors in the actual cube file output.

Based on the resulting .cube file, we still need to multiply the density by  $4\pi r^2$ . For the setup above, we provide a simple script that accomplishes this task and produces a two-column file with ASCII data. All you need to do is to run the script 'plot density.pl' as follows:

plot\_density.pl total\_density\_x.cube > density\_x.dat

Just use any plotting tool (e.g., xmgrace) to plot the ASCII output file 'density x.dat'. The output units for the radial coordinate are Angstrom. With this knowledge (the unit of the axis), does the plotted density match your physical intuition – and why?

## 8 The sixth exercise (10f)

We now repeat the same steps as before, but for the Si atom. Actually, we will simplify the steps somewhat: Please only perform all calculations *only* using all basis functions up to and including the "second tier".

In detail, this means:

- Create a geometry.in file and a control.in file for the Si atom, and copying the "tight" Si species defaults into control.in. Do not forget to enable all basis functions up to the "second tier".
- Perform a self-consistent calculation for the Si atom, using the Hartree-Fock method.
- Perform another self-consistent calculation using the 'pw-lda' method.
- Find the converged eigenvectors and total energies from both calculations. Can you spot the valence and core eigenvalues? How different are they for the different treatments?
- Plot the three-dimensional electron densities as before. Do they look different?
- Plot the one-dimensional electron density  $4\pi r^2 n(r)$  for both methods, using the same technique as before. What does it look like? Can you interpret the result?

### 9 Background

This exercise is a short "follow-up" to our previous examination of free atoms, but it conveys two important physical pieces:

- The first piece is an obvious physical property that we can calculate and that serves as one of the most important "benchmark" measurable quantity of atomic physics: The ionization potential, i.e., the energy that it costs to remove an electron from the atom entirely and take it to infinity.
- The second piece is more subtle, and concerns an unexpected pitfall of the conventional effective single-particle Ansatz on which most of our intuitive understanding of electronic structure (at least, in the solid state) is based: The fact that the electronic structure from those theories need not reflect the full symmetry of the underlying *external* potential, even in the ground state.

To be precise, it turns out that the previous exercise included a assumption that helped preserve spherically symmetric ground-state densities of free atoms.

Intriguingly, this seemingly obvious assumption not always fulfilled in our "most productive" electronic structure theories, those that are based on the approximation of a single determinant (auxiliary) wave function: Density functional theory and Hartree-Fock theory.

We will see in a moment (qualitatively) why such a simple approximation would not hold strictly, and what exactly "helped" us to preserve spherical symmetry before.

Note, already here, that this "symmetry breaking" effect is often strongest for pure Hartree-Fock theory. It appears in the same way in any density-functional theory, but for the present exercise, we will only consider Hartree-Fock.<sup>1</sup>

### 9.1 The problem

Consider (again) the electronic structure of the free Si atom as it was computed in the last exercise session (exercise number 8). For the eigenvalues in Hartree-Fock theory, you should have received a result looking somewhat like this:

Spin-up eigenvalues:

| State | Occupation | Eigenvalue [Ha] | Eigenvalue [eV] |
|-------|------------|-----------------|-----------------|
| 1     | 1,00000    | $-68.813894$    | $-1872.52134$   |
| 2     | 1.00000    | $-6.177060$     | $-168.08636$    |
| 3     | 1.00000    | $-4.284381$     | $-116.58395$    |
| 4     | 1.00000    | $-4.284381$     | $-116.58395$    |
| 5     | 1.00000    | $-4.284381$     | $-116.58395$    |

<sup>&</sup>lt;sup>1</sup>In the local-density approximation, symmetry-breaking in the ground state happens as well, but achieving a symmetry-breaking solution without enforcing it explicitly can be a much more difficult exercise. LDA, in general, has electron-gas like behaviour at its heart, rather than just the behaviour of individual electrons under the Pauli principle. It is thus not as prone to symmetry-breaking as Hartree-Fock theory. As a result, the energy differences between symmetric and symmetry-broken states are much less severe than in Hartree-Fock theory. In that case, one also needs to "convince" the self-consistency cycle to not jump from one of several symmetry-equivalent solutions to another.

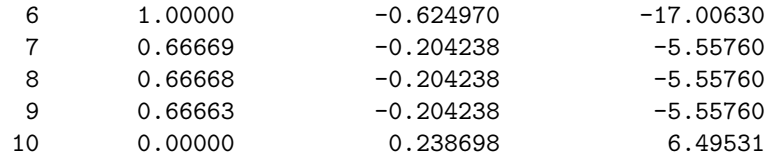

Spin-down eigenvalues:

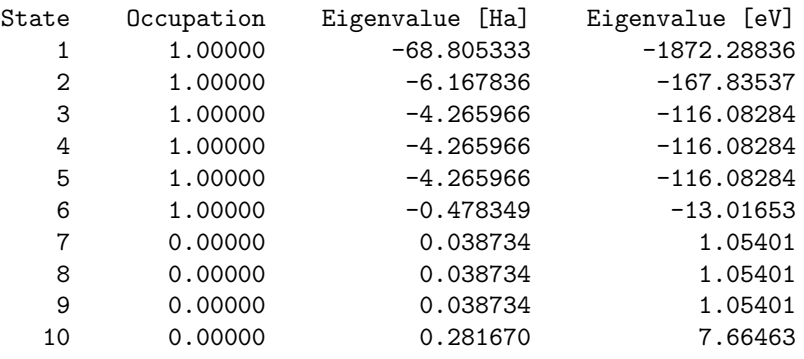

From atomic physics, we know that there should be four valence electrons: Two 3s electrons, and two 3p electrons. Indeed, this is so. There are two eigenvalues for 3s at −17 eV (spin up) and  $-13$  eV (spin down), respectively. In addition, each spin channel contains three degenerate 3p levels.

The oddity, which some of you noticed already, is here. If the 3p levels are supposed to be degenerate, they should be filled with equal numbers of electrons. Since there are only two  $p$ electrons to be distributed, that makes  $2/3$  electrons per  $3p_x$ ,  $3p_y$ , and  $3p_z$  level, respectively. This value is, in fact, reflected in the occupation numbers above.

On second thought, however, a 2/3-electron is not exactly a textbook particle. To a physicist used to metallic systems, fractional occupation averages for a single-electron level may somehow seem tolerable. A chemist (loosely speaking), on the other hand, might be inclined to have you placed in jail.

How did we get there?

In a (numerically) perfect world, we start our s.c.f. cycle with a spherical free atom. From there, we solve the first, not yet self-consistent step of the problem, in which all 3p orbitals must still be numerically exactly the same (they came from a spherical potential). As a result, even if we "occupy" these levels with an exact step function, we can only assign 2/3 of an electron to each one.

Alternatively, we could decide to pick two specific 3p orbitals and make them "special" by filling them with two whole electrons, leaving all the others empty. In that case, however, we have already broken the symmetry of our system. The self-consistent field cycle may or may not converge from this point forward, but the key point is that our atom will have lost its symmetry.

### 9.2 The meaning of our problem

How could we have prevented this problem from happening? From a purely quantum-mechanical point of view, the reasoning is now rather simple.

Remember that the effective single-particle levels above only arose as factors in a single many-body wave function. For Hartree-Fock theory, this many-body wave function is defined as a *single* Slater determinant of interacting electrons. In Kohn-Sham density-functional theory, it is a *single* Slater determinant of non-interacting auxiliary orbitals (the physical results of Kohn-Sham theory are the density and the total energy).

In both cases, to restore a fully symmetric quantum mechanical wave function, we would thus have to symmetrize the many-electron wave function itself, by an appropriate superposition of several Slater determinants. More than one Slater determinant, however, are explicitly not foreseen in a single-determinant theory.

On the other hand, it is not entirely clear that symmetry-breaking electronic solutions should be forbidden in practice. The reality is that symmetry-breaking states of matter exist and are important in physics. Antiferromagnetic solids are an important conceptual example. From a puristic point of view, the correct solution might be a superposition of two or more equivalent antisymmetric states, but in fact, a solid is usually in one state or the other, not in both (the time it takes to tunnel between one macroscopic antiferromagnetic state and its symmetry equivalent would be prohibitive).

Finally, since we know fractional occupation numbers in metallic systems, it is important to remember where they came from (see the "Jellium" part of the lecture). Here, fractional level occupation arose in the form of the Fermi function, as a consequence of thermodynamics, not of quantum mechanics.

In thermodynamics, however, the Fermi function arose as a *probability* to find a many-body system in a specific state, based on the idea that there exists an ensemble of equivalent systems that we are probing.

Even for a free atom, a formal argument can thus be made that fractional occupation numbers reflect not the properties of a single quantum-mechanical many-electron state, but rather the properties of an ensemble average of individual systems in different quantum-mechanical states. Such ensemble averages can be defined consistently through their *density matrices*. Whether such an interpretation (as thermodynamic averages) makes sense for a single atom calculation and for a given theory (e.g., Hartree-Fock) is quite another matter, but we will not pursue this question here.

The qualitative considerations above are summarized as background only and will not be pursued further in this script, nor will it be needed for the exercise below. If you want to know more, however, the aspects mentioned above—ensemble averages vs. pure quantum mechanical states have a long history in the field.

### 9.3 Now what happened in practice?

The fact that we could get formal fractional occupation numbers for degenerate single-electron levels is now clear. If degenerate levels at the Fermi level do arise in an actual calculation, however, one must usually still enforce them against some numerical difficulties.

The standard way to do this is to impose a "broadening function," which assigns fractional occupation numbers to any orbital close to the Fermi level. Once could, for instance, use the Fermi function. From a formal point of view, this choice would reflect thermodynamics correctly. For numerical practice, though, other choices exist and may be more convenient. One popular option is a Gaussian-derived broadening around the Fermi level (with the shape of an error function). To ensure stability of the self-consistency cycle in FHI-aims, such a broadening is enforced by default (with a width of 0.01 eV), and this is what stabilized the spherically symmetric level occupation of the last exercise.

If one simply reduces this broadening to a very small value (10<sup>−</sup><sup>6</sup> eV), residual numerical inaccuracies are sometimes enough to push a system into a stable symmetry-broken solution. We will see the consequences below.

## 10 Symmetry breaking: Exercise 11a)

• In exercise 10, we addressed free atoms with an implicit assumption that their ground state is spherically symmetric. In fact, in Hartree-Fock theory as well as DFT, this is usually not the case. Follow the detailed instructions in the exercise to break the symmetry of the Si atom in Hartree-Fock theory. What does the density look like?

To begin, repeat a single calculation for the Si atom in Hartree-Fock theory, as in the previous exercise 10. You should recover the symmetric, fractionally occupied result quoted in the present script, above.

Next, modify the control.in file by adding the following line:

occupation\_type gaussian 0.000001

This choice enforces a much narrower broadening about the Fermi level, so that small numerical differences between formally equivalent eigenlevels may drive the system into a symmetry-broken self-consistent solution.

What is the result? What are the eigenvalues, occupation numbers, and what is the total energy? How different are they from the symmetric solution? Which state is the ground state in Hartree-Fock theory—the present (non-symmetric) one, or the symmetric state from the last time?

To plot the three-dimensional density, remember the following construct:

```
output cube total density
cube filename total density uncharged.cube
```
in your control.in file. Does the density look as you expect?

## 11 Ionization potential: Exercise 11 b)

• A classic measurable property of atoms is the ionization potential, tabulated, e.g., at http://en.wikipedia.org/wiki/Ionization energy . For the Si atom, use the total energy difference between the neutral and +1 charged atoms to compute the ionization potential in Hartree-Fock theory. Compare your results to the experimental value, and to the highest occupied single-particle eigenvalues of the neutral Si atom. What do you find? How good is Koopman's theorem? If you had used the symmetric atoms of the previous exercise, how good would the result have been?

Look up the experimental ionization energy as stated above.

Then, compute the ionization energy from the definition:

$$
IP = E(N) - E(N - 1) \quad , \tag{9}
$$

where  $N$  is the number of electrons.

We already have the total energy for the symmetry-broken ground state of the Si atom. To compute  $E(N-1)$ , repeat the calculation, but set the charge to "+1" in control.in. Make sure that the ground state does not show any fractional occupation numbers. How good is the result for the IP?

If you had, instead, applied Koopman's theorem to the neutral Hartree-Fock result, how good would the result have been?

Finally, compare the same set of results, but for the spherically symmetric solutions for the Si atom and ion, i.e., with fractional occupation numbers (default broadening). How good would the results have been?